#### Fiche geogebra **geogebra 2.6b et la dérivation**

### **1 Représenter une fonction**

On définit dans la ligne de saisie (en bas de la fenêtre) :  $f(x)=0.5x^2-2x+1$ 

On valide et on obtient alors ci-contre la courbe représentative de cette fonction.

#### **2 Tracer la tangente à une courbe y=f(x) en un point d'abscisse donnée**

Dans la ligne de saisie, on entre :

D 1=tangente[5,f]

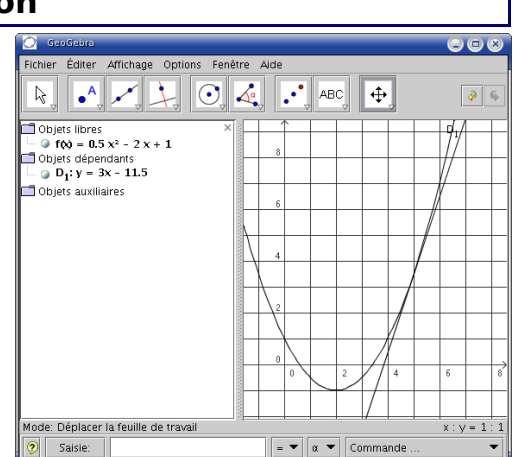

Cela produit le tracé de  $(D_1)$  tangente à la courbe  $y = f(x)$  en  $x_0 = 5$  en même temps que s'affiche son équation dans la fenêtre algèbre, dans la catégorie « Objets dépendants ». Pour supprimer (D<sub>1</sub>) il suffira de cliquer droit sur son équation et de choisir « Effacer »

# **3 Tracer la tangente à une courbe y=f(x) en un point donné**

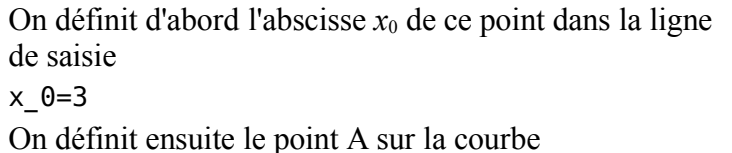

 $A=(x \theta,f(x \theta))$ 

On définit enfin la droite  $(D_2)$  tangente en A

D 2=tangente[A,f]

On clique alors sur le bouton déplacer  $\|\cdot\|$  puis sur

l'équation  $x_0 = 3$  et on fait varier  $x_0$  avec les flèches du pavé numérique. cela provoque le déplacement de A sur la courbe, et les coordonnées de A s'affichent en temps réel dans la fenêtre algèbre en même temps qu'on voit la droite  $(D_2)$  évoluer.

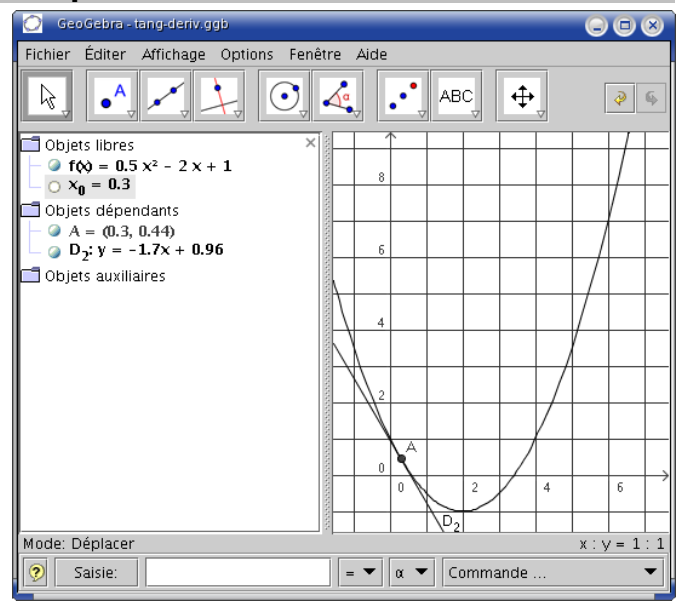

# **4 Calculer le nombre dérivé de** *f* **en** *x***<sup>0</sup>**

On réutilise la définition « Le nombre dérivé de la fonction  $f$  pour  $x = x_0$  est égal au coefficient directeur de la droite (T) tangente à la courbe d'équation  $y = f(x)$  au point A d'abscisse  $x_0$  ». La manipulation précédente nous donne donc également accès à la valeur de *f* '(*x*0) qui vaut -1,7 dans l'exemple ci-dessus.

# **5 Calculer la fonction dérivée de** *f*

Dans la ligne de saisie inférieure, on tape

dérivée [f]

et on valide. L'expression *f* ' (*x*) = 1 *x* - 2 s'affiche alors dans la fenêtre algèbre, catégorie « Objets dépendants », en même temps que sa représentation est tracée dans la fenêtre géométrie (feuille de travail).

## **6 Quelques syntaxes de fonctions à connaître**

Dans geogebra, log(x) désigne le logarithme népérien.

Le logarithme décimal se calcule avec  $log(x)/log(10)$ .

La racine carrée se note sqrt(x) et la racine cubique  $x^{\wedge}(1/3)$ .

Pour en savoir plus, il est conseillé de se reporter au menu très complet Aide > Aide.